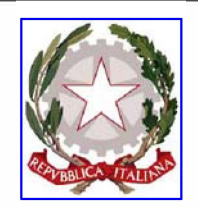

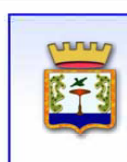

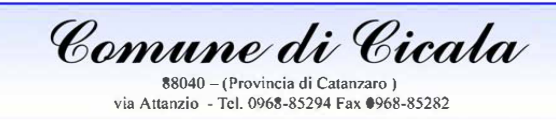

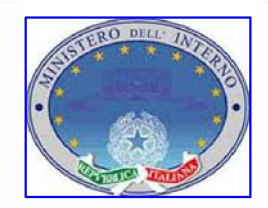

 $\blacksquare$ r- :::

**REPUBBLICA ITALIANA MINISTERO DELL'INTERNO** 

## **DECRETO DEL DIPARTIMENTO PER GLI AFFARI INTERNI E TERRITORIALI DEL MINISTERO DELL'INTERNO DEL 23/02/2021**

CONTRIBUTI PER L'ANNO 2021 PER INVESTIMENTI IN OPERE PUBBLICHE DI MESSA IN SICUREZZA DEGLI EDIFICI E DEL TERRITORIO DI CUI ALL'ART. 1, **COMMA** 139 E SEGUENTI, LEGGE 145/2018

## **RIQUALIFICAZIONE IDRAULICA IDROGEOLOGICA DELLE AREE PROSSIME AI CORSI D <sup>I</sup>ACQUA CUP: I48C20000010001**

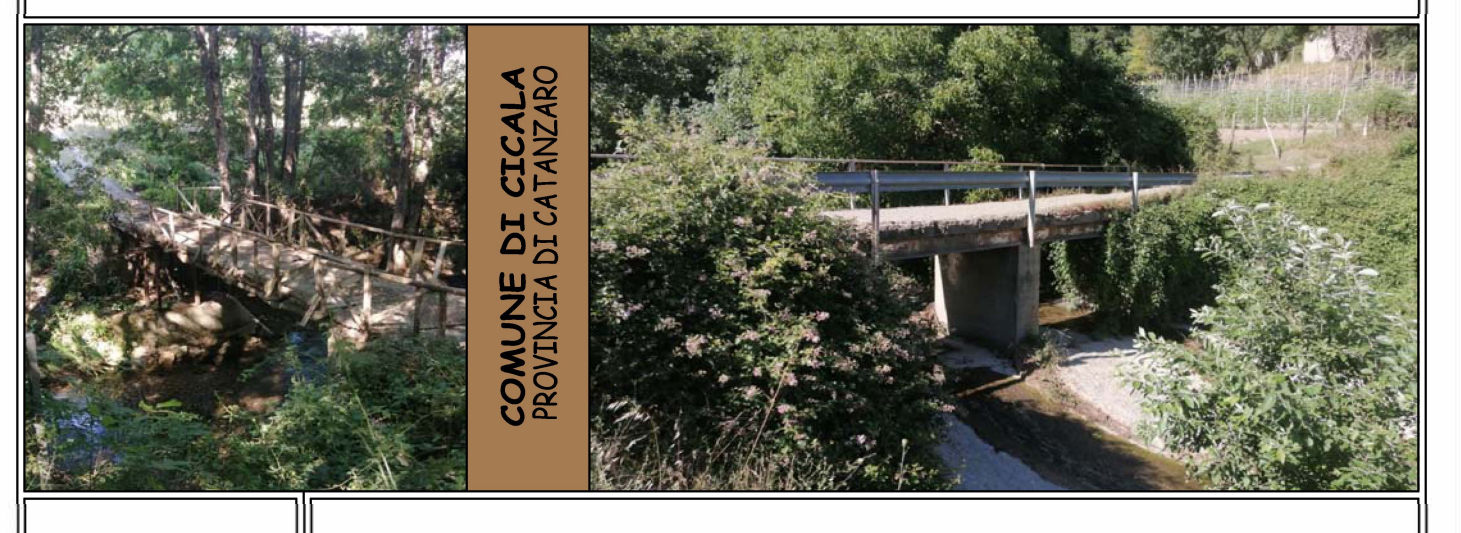

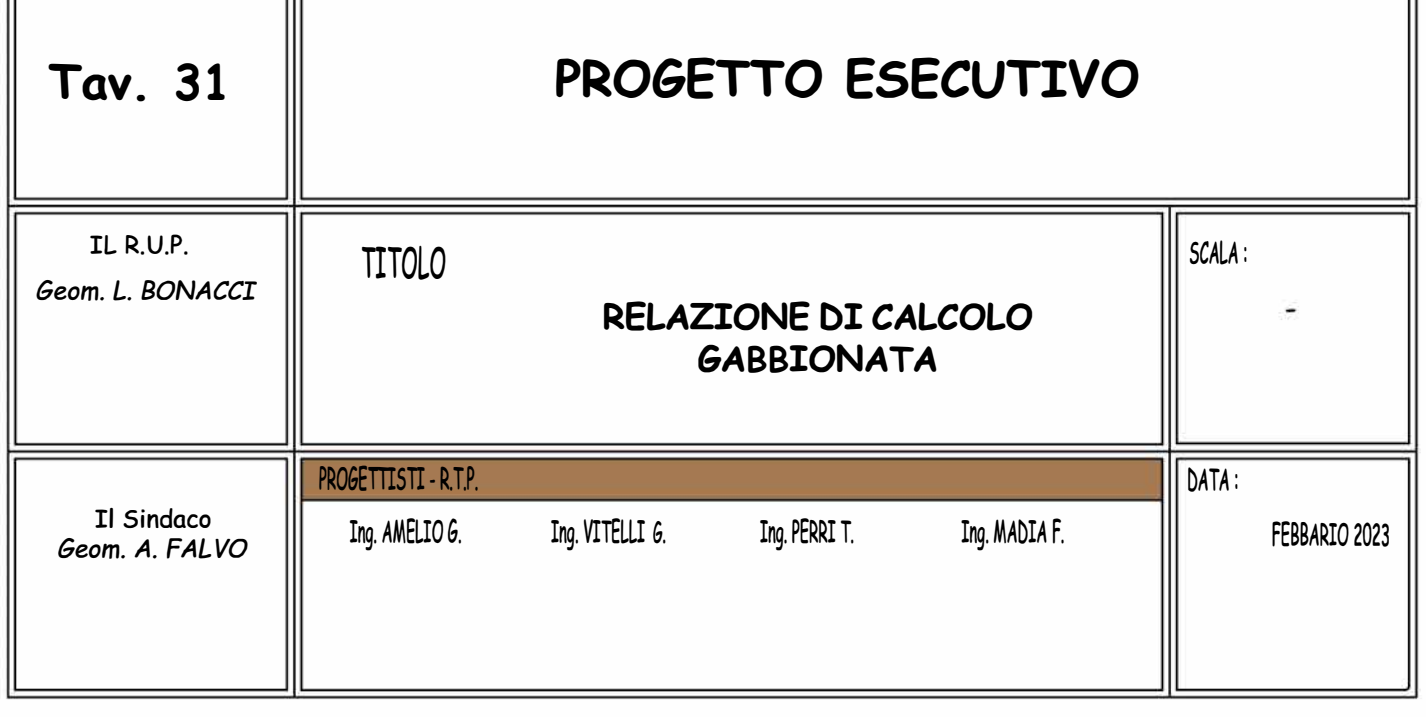

## **1 - DESCRIZIONE GENERALE DELL'OPERA**

Il muro oggetto della relazione di calcolo ha lo scopo di eliminare il dissesto idrogeologico locale sulla strada comunale ACQUA DEL SIGNORE - SAN MARTINO" nei pressi del fiume Corace in agro del Comune di Cicala. Verrà realizzato, a valle della strada, per una lunghezza di circa 15 m. La tipologia di muro è a gabbioni e si sviluppa per una lunghezza di 15 m ed ha un'altezza di 3 m. Lo spessore del paramento è variabile lungo l'altezza. I gabbioni vengono poggiati su un suolo bonificato attraverso la rimozione dello strato di terreno vegetale e la stesa di uno strato di misto di cava calcarea per uno spessore di cm 30 e successiva soletta in cls armata dello spessore di 30 cm. Le acque di scolo della strada vengono convogliate su un cordolo in c.a. con cunetta alla francese e scoline ogni 1.50 m per rallentare e far defluire l'acqua sui gabbioni. L'acqua che defluisce sui gabbioni viene raccolta da un tubo drenante microfessurato posizionato a tergo del muro e smaltita verso valle da una tubazione posizionata in corrispondenza dei giunti tecnici

 Vengono di seguito riportate delle viste, in sezione, allo scopo di consentire una migliore comprensione dell'opera in oggetto della presente relazione:

**Vista in Sezione** 

# **1.00 1.00 0.30 1.00 0.50 0.50 1.00 SEZIONE 4-5 - SEZIONE**

**3.30**

Sezione 4-5 - Vista Sezione

**0.50 2.00 0.30 2.80**

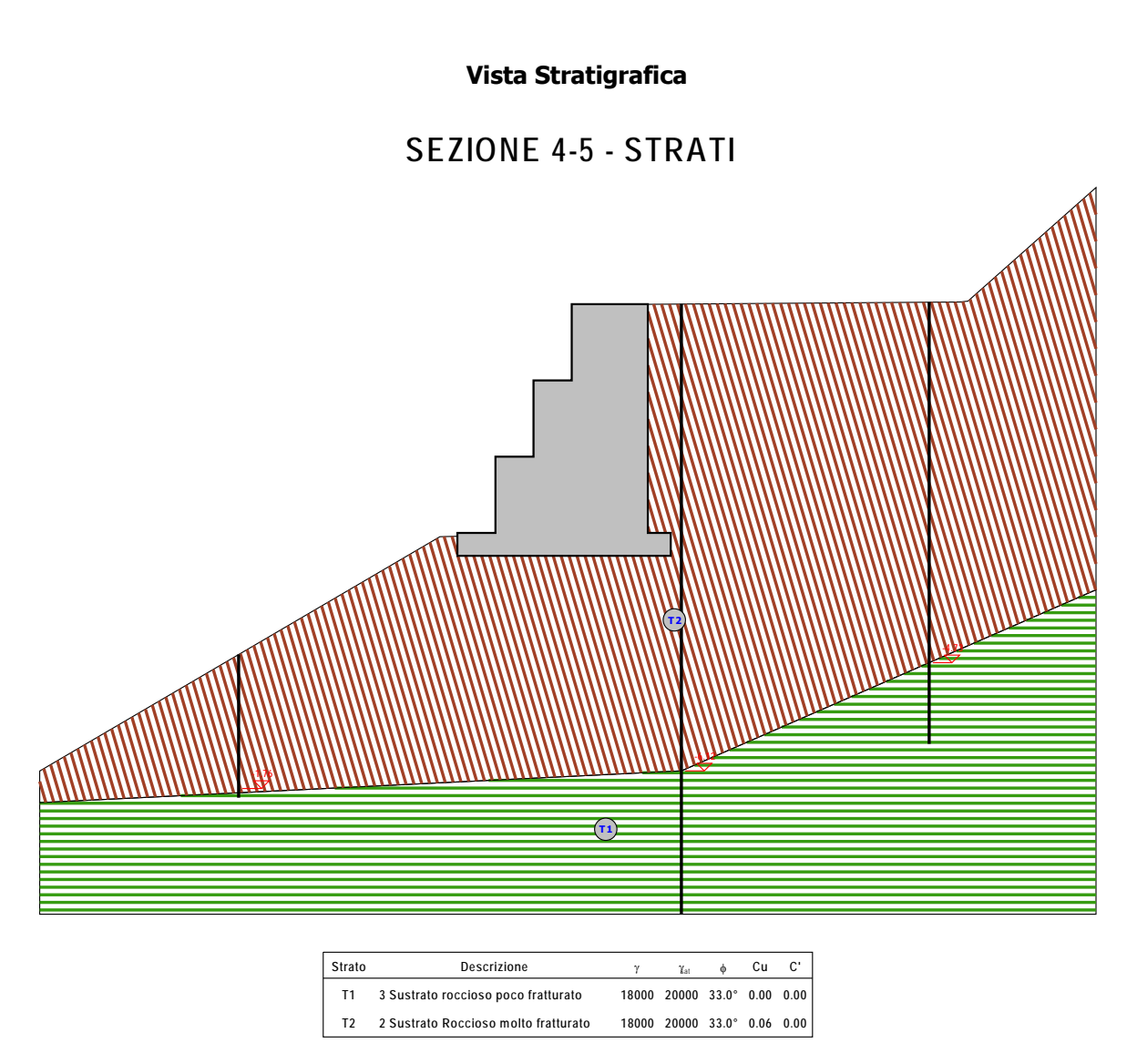

Sezione 4-5 - Vista Strati

## **1.1 Descrizione generale del sistema a gabbioni**

L'opera di sostegno progettata è del tipo a gabbioni metallici riempiti con pietrame di opportune dimensioni. Tale sistema costruttivo è di tipo modulare e parzialmente prefabbricabile e, quindi, garantisce semplicità e rapidità di esecuzione.

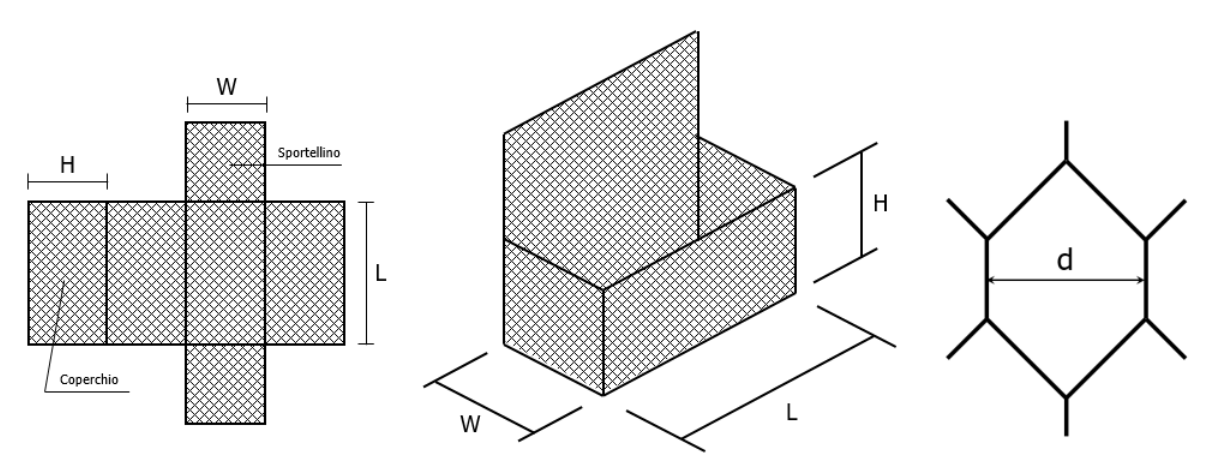

(a) Sagoma piana della maglia (b) Prospettiva del singolo gabbione da riempire (c) Dettaglio della singola maglia Gli elementi gabbioni sono in genere di dimensioni standardizzate di larghezza  $L = 1$  m, altezza H = 0,5 o 1,0 m e lunghezza W tipicamente da 1,5 a 2,0 m. L'opera di contenimento ottenuta con l'uso dei gabbioni, pertanto, potrà avere una conformazione tipicamente a gradoni (interni, esterni o misti) di spessore variabile (generalmente tra 0,5 e 1,0 m) in base all'eventuale sovrapposizione tra i gabbioni.

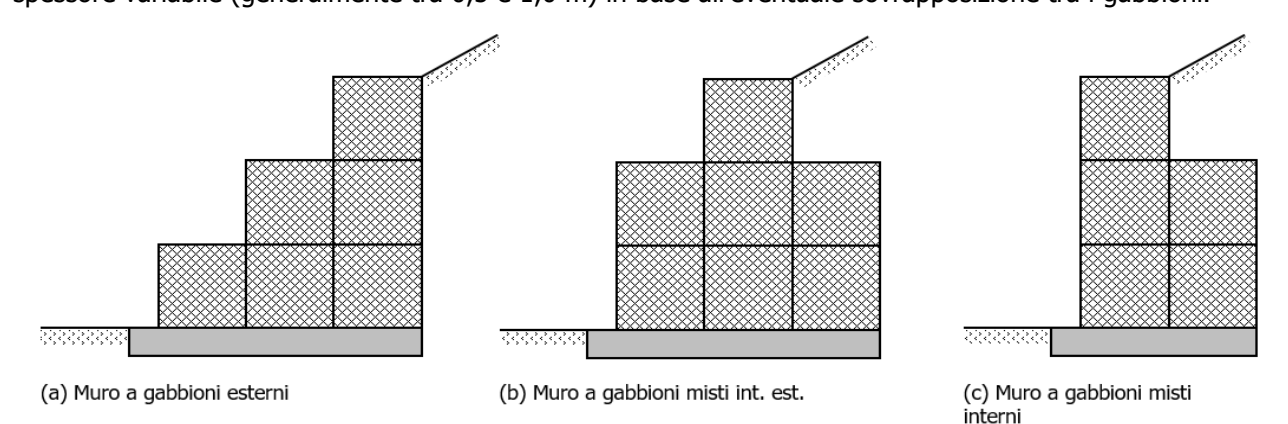

Gli elementi principali costituenti il muro a gabbione sono:

1) reti metalliche a maglie esagonali a doppia torsione conformi alla UNI EN 10223-3; a loro volta costituite da fili in acciaio di caratteristiche conformi alla UNI EN 10218 ed opportunamente rivestiti, in relazione all'aggressività dell'ambiente circostante, con zincatura (conformemente alla UNI EN 10244-2) o con materiali plastici (conformemente alla UNI EN 10245-2/3);

2) pietrame di riempimento: costituito tipicamente da materiale lapideo di tipo calcareo oppure da ciottoli con pezzatura di diametro non inferiore a 1,5 ÷ 2 volte la dimensione "d" della maglia metallica. Le rocce utilizzate dovranno avere caratteristiche tali da non risultate suscettibili a friabilità, dilavamento, e gelività. Il peso specifico dei materiali lapidei sarà non minore di 22 kN/m<sup>3</sup>;

3) elementi di collegamento tra le gabbionate: saranno costituiti da fili metallici di opportuno diametro tali da consentire un idoneo collegamento tra i moduli, in modo da garantire il corretto comportamento d'insieme dell'opera di contenimento e l'idoneo trasferimento degli sforzi interni tra le gabbionate e dovuti alle spinte del terreno, degli eventuali sovraccarichi sul terrapieno a monte dell'opera, nonché del peso proprio degli elementi soprastanti e degli effetti dell'azione sismica di progetto;

4) fondazione: tenuto conto delle caratteristiche del terreno di posa nonché dell'altezza complessiva dell'opera di sostegno, le strutture di fondazione sono realizzate strutture in c.a. opportunamente dimensionate in modo da garantire un idoneo coefficiente di sicurezza a carico limite del terreno. Tra le caratteristiche peculiari dei muri a gabbioni si annoverano:

- duttilità (la struttura ad elevata porosità e la rete metallica a doppia torsione consentono ampie deformazioni prima del collasso e consentono piccoli cedimenti o adattamenti in corso d'opera);

- permeabilità (grazie all'elevata porosità del materiale di riempimento dei gabbioni è possibile ottenere un efficiente drenaggio delle acque meteoriche da monte a valle dell'opera; le uniche opere di drenaggio sono solo state necessarie a valle dell'opera ed a tergo delle fondazioni in c.a.);
- ridotto impatto ambientale (la tipologia di opera si presta ai canoni dell'ingegneria naturalistica consentendo l'applicazione di piante a crescita controllata sulla superficie esterna dell'opera).

## **1.2 Cenni sulle procedure di posa in opera**

La posa in opera del muro a gabbioni deve avvenire seguendo i successivi passi:

- sagomatura di ciascuna scatola tramite piegatura, lungo i bordi, della sagoma piana della maglia metallica (preventivamente stirata) e legatura degli sportellini opportunamente predisposti;

- accostamento "fronte-fronte" o "retro-retro" delle singole scatole di gabbioni e loro legatura con filo metallico;

- predisposizione di opportuni tiranti in acciaio di diametro ϕ 4 mm, orizzontali e verticali ad interasse di 30 cm, di collegamento tra gli strati di gabbioni;

- riempimento dei gabbioni con il materiale lapideo di dimensioni opportune e successivo assestamento per il raggiungimento della densità volumica di progetto;

- rinverdimento delle superfici a vista dei gabbioni con strati di talee o piante simili a crescita controllata.

## **2 - NORMATIVA DI RIFERIMENTO**

 Le fasi di analisi e verifica della struttura sono state condotte in accordo alle seguenti disposizioni normative, per quanto applicabili in relazione al criterio di calcolo adottato dal progettista, evidenziato nel prosieguo della presente relazione:

#### **Legge 5 novembre 1971 n. 1086** (G. U. 21 dicembre 1971 n. 321)

"Norme per la disciplina delle opere di conglomerato cementizio armato, normale e precompresso ed a struttura metallica"

#### **Legge 2 febbraio 1974 n. 64** (G. U. 21 marzo 1974 n. 76)

"Provvedimenti per le costruzioni con particolari prescrizioni per le zone sismiche" Indicazioni progettive per le nuove costruzioni in zone sismiche a cura del Ministero per la Ricerca scientifica - Roma 1981.

#### **C.N.R. n. 10024/1986**

"Analisi di strutture mediante elaboratore. Impostazione e Redazione delle relazioni di calcolo"

#### **D. M. Infrastrutture Trasporti 17 gennaio 2018** (G.U. 20 febbraio 2018 n. 42 - Suppl. Ord.)

"Norme tecniche per le Costruzioni"

Inoltre, in mancanza di specifiche indicazioni, ad integrazione della norma precedente e per quanto con esse non in contrasto, sono state utilizzate le indicazioni contenute nella:

#### **Circolare 21 gennaio 2019, n. 7 C.S.LL.PP.** (G.U. Serie Generale n. 35 del 11/02/2019 - Suppl. Ord. n. 5)

Istruzioni per l'applicazione dell'«Aggiornamento delle "Norme tecniche per le costruzioni"» di cui al decreto ministeriale 17 gennaio 2018.

**Eurocodice 7** – "Progettazione geotecnica" - EN 1997-1.

#### **Presidenza del CSLP, Servizio Tecnico Centrale**

"Linee Guida per la certificazione di idoneità tecnica all'impiego e l'utilizzo di prodotti in rete metallica a doppia torsione", Settembre 2013.

#### **Ministero dell'Ambiente e della Tutela del Territorio, Ministero dell'Economia e delle Finanze**

"Linee Guida per capitolati speciali per interventi di ingegneria naturalistica", Marzo 2006.

**UNI EN 10223-3:2013** "Reti di acciaio a maglie esagonali per impieghi industriali".

**UNI EN 10218-2** "Fili di acciaio e relativi prodotti – Generalità. Dimensione e tolleranze dei fili".

**UNI EN 10244** "Rivestimenti metallici non ferrosi sui fili di acciaio".

**UNI ISO EN 6988** Rivestimenti metallici – Prova con anidride solforosa con condensazione generale di umidità.

## **3 - MATERIALI IMPIEGATI E RESISTENZE DI CALCOLO**

Per la realizzazione dell'opera in oggetto saranno impiegati i seguenti materiali:

• Pietrame per gabbioni

• Calcestruzzo di tipo C20/25 (Resistenza caratteristica Rck = 25 N/mm<sup>2</sup>) armato con barre di acciaio ad aderenza migliorata di tipo B450C(Resistenza caratteristica Fyk = 450 N/mm<sup>2</sup>)

 I valori dei parametri caratteristici dei suddetti materiali sono riportati nei tabulati di calcolo, nella relativa sezione.

Per ciascuna classe di calcestruzzo impiegata sono riportati i valori di:

```
Resistenza di calcolo a trazione (f_{\text{ctd}})Resistenza a rottura per flessione (f_{cfm})Resistenza tangenziale di calcolo (\tau_{\text{Rd}})Modulo elastico normale (E) 
Modulo elastico tangenziale (G) 
Coefficiente di sicurezza allo Stato Limite Ultimo del materiale (\gamma_c)Resistenza cubica caratteristica del materiale (R_{ck})Coefficiente di Omogeneizzazione 
Peso Specifico 
Coefficiente di dilatazione termica
```
I diagrammi costitutivi del calcestruzzo sono stati adottati in conformità alle indicazioni riportate al punto 4.1.2.1.2.1 del D.M. 17 gennaio 2018; in particolare per le verifiche effettuate a pressoflessione retta è stato adottato il modello riportato in fig. (a).

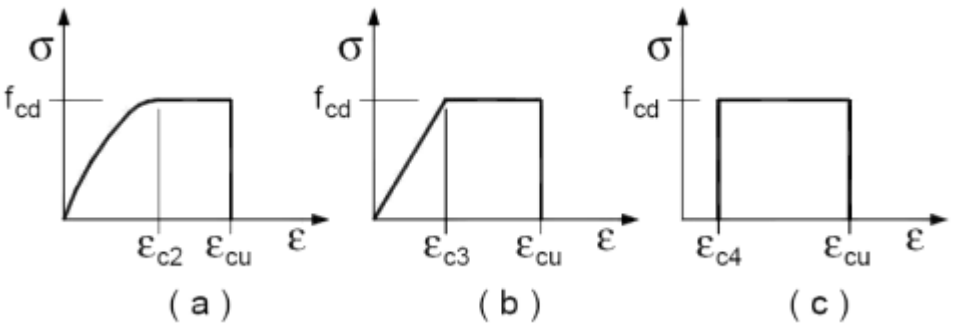

Diagrammi di calcolo tensione/deformazione del calcestruzzo.

La deformazione massima  $\varepsilon_{c,max}$  è assunta pari a 0.0035.

Per l'acciaio sono riportati i valori di: Tensione caratteristica di snervamento trazione  $(f_{\nu k})$ Modulo elastico normale (E) Modulo elastico tangenziale (G) Coefficiente di sicurezza allo Stato Limite Ultimo del materiale ( $\gamma_f$ ) Peso Specifico Coefficiente di dilatazione termica

I diagrammi costitutivi dell'acciaio sono stati adottati in conformità alle indicazioni riportate al punto 4.1.2.1.2.2 del D.M. 17 gennaio 2018; in particolare è stato adottato il modello elastico perfettamente plastico descritto in b).

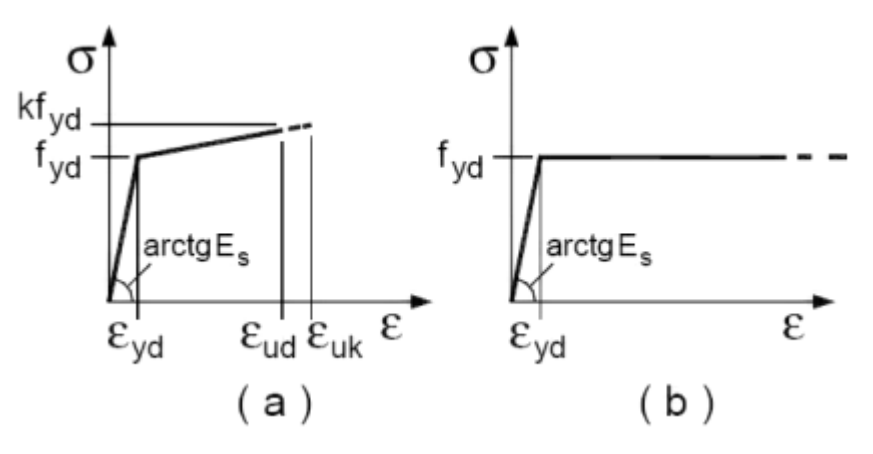

La resistenza di calcolo è data da f<sub>yk</sub> /  $\gamma_f$ . Il coefficiente di sicurezza  $\gamma_f$  si assume pari a 1.15.

Per ciascun tipo di muratura impiegata sono riportati i seguenti valori:

```
Resistenza caratteristica a compressione orizzontale (f_{k_0})Resistenza caratteristica a taglio senza compressione (f_{\text{vko}})Resistenza caratteristica a trazione (f_{kt})Modulo elastico normale (E) 
Modulo elastico tangenziale (G) 
Coefficiente di sicurezza allo Stato Limite Ultimo del materiale (\gamma_c)Resistenza caratteristica a compressione (f_k)Peso Specifico 
Coefficiente di dilatazione termica
```
 Tutti i materiali impiegati dovranno essere comunque verificati con opportune prove di laboratorio secondo le prescrizioni della vigente Normativa.

## **4 - TERRENO DI FONDAZIONE**

Le indagini effettuate, mirate alla valutazione della velocità delle onde di taglio (V<sub>S30</sub>) e/o del numero di colpi dello Standard Penetration Test (NSPT), permettono di classificare il profilo stratigrafico, ai fini della determinazione dell'azione sismica, di categoria **B [Rocce tenere e depositi di terreni a grana grossa molto addensati o terreni a grana fina molto consistenti, caratterizzati da un miglioramento delle proprietà meccaniche con la profondità e da valori di velocità equivalente compresi tra 360 m/s e 800 m/s.]**.

 Tutti i parametri che caratterizzano i terreni di fondazione sono riportati nei tabulati di calcolo, nella relativa sezione. Per ulteriori dettagli si rimanda alle relazioni geologica e geotecnica.

## **5 - METODO DI CALCOLO DELLA SPINTA DEL TERRAPIENO**

La pressione esercitata da un terreno contro un muro è simile alla spinta idrostatica; infatti, essa aumenta in funzione della profondità **h** e può essere così espressa:

$$
p = K \cdot h \cdot \gamma
$$

dove è il peso dell'unità di volume del terreno e **K** è un coefficiente che dipende dall'angolo di attrito interno, dagli angoli di inclinazione del terrapieno e del paramento del muro, dall'angolo di attrito terra-muro, nonché dal tipo di spinta che si vuole calcolare (attiva e passiva).

Esistono due modalità di calcolo della spinta:

- Spinta attiva: quando il muro subisce una rotazione, sia pure piccola, verso l'esterno (valle).
- Spinta passiva: quando il muro subisce una rotazione, sia pure piccola, premendo contro il terrapieno (monte).

Tra le varie ipotesi che si utilizzano per il calcolo della spinta, si è utilizzata quella dovuta al **Coulomb**, opportunamente modificata ed ampliata per tener conto di tutte le eventualità che possono presentarsi:

- Attrito terra-muro.
- Paramento inclinato.
- Profilo del piano di campagna di forma generica.
- Carichi distribuiti/concentrati disposti in maniera arbitraria sul profilo.
- Stratigrafia costituita da un numero illimitato di strati o lenti, costituiti da terreni coerenti e/o incoerenti.
- Falda acquifera, eventualmente inclinata.

Il metodo di Coulomb presuppone una linea di rottura piana del terreno che parte dalla base del muro; la spinta è l'integrale delle pressioni agenti calcolate lungo la verticale del cuneo di spinta.

Vengono esaminate tutte le possibili superfici di scorrimento per individuare in automatico quella per la quale la spinta è massima.

Il calcolo della distribuzione delle pressioni lungo l'altezza del paramento del muro avviene col metodo delle strisce dovuto a **Huntington**, che consiste nel considerare tante ipotetiche linee di frattura lungo l'altezza parallele a quella della superficie di scorrimento. Costruito il diagramma delle pressioni sul muro è quindi possibile trovare la risultante ed il punto di applicazione della spinta.

Questo procedimento viene applicato:

- sul cuneo che parte dal vertice in basso a monte del paramento, ciò al fine di ottenere le azioni con cui si andranno a verificare le sezioni del paramento stesso.
- sul cuneo che parte dal vertice in basso della fondazione a monte, ciò al fine di ottenere le azioni massime necessarie per le verifiche allo scorrimento e al carico limite sulla fondazione stessa.

Nel caso di presenza di falda acquifera retrostante al muro e assenza di drenaggio, se ne tiene conto sia nel calcolo della spinta che nella verifica a carico limite della fondazione, considerando la sottospinta di galleggiamento.

Per quanto riguarda le azioni sismiche, per ognuna delle strisce prima menzionate e per ogni spinta ad esse afferente, viene calcolato il corrispondente incremento sismico valutando la massa della striscia e moltiplicandola per il coefficiente sismico orizzontale **kh**.

## **6 - VALUTAZIONE DELL'AZIONE SISMICA**

La valutazione della spinta del terreno in zona sismica, secondo quanto prevede il D.M. 17 gennaio 2018 "Norme tecniche per le Costruzioni" al § 3.2.3 e al § 7.11.6.2.1, è stata eseguita utilizzando metodi *pseudo-statici*.

In particolare il procedimento per la definizione dei parametri sismici di progetto per i vari Stati Limite per cui sono state effettuate le verifiche è stato il seguente:

- 1. definizione della Vita Nominale e della Classe d'Uso della struttura, il cui uso combinato ha portato alla definizione del Periodo di Riferimento dell'azione sismica.
- 2. Individuazione, tramite latitudine e longitudine, dei parametri sismici di base a<sub>g</sub>, F<sub>0</sub> e T<sup>\*</sup><sub>c</sub> per tutti e quattro gli Stati Limite previsti (SLO, SLD, SLV e SLC); l'individuazione è stata effettuata interpolando tra i 4 punti più vicini al punto di riferimento dell'edificio.
- 3. Determinazione dei coefficienti d'amplificazione stratigrafica e topografica.
- 4. Calcolo del periodo T<sub>c</sub> corrispondente all'inizio del tratto a velocità costante dello Spettro.

L'utilizzo di metodi pseudo-statici, consente di ricondurre l'azione sismica, che è un'azione dinamica variabile nel tempo e nello spazio, ad un insieme di forze statiche equivalenti, orizzontali e verticali, mediante l'utilizzo di coefficienti sismici, che dipendono dalla zona sismica, dalle condizioni locali e dall'entità degli spostamenti ammessi per l'opera considerata. Tali coefficienti vengono utilizzati, oltre che per valutare le forze di inerzia sull'opera, anche per determinare la spinta retrostante il muro, mediante l'utilizzo della teoria di Mononobe Okabe.

Come specificato al § 7.11.6.2.1, in assenza di studi specifici, i coefficienti sismici orizzontale  $k_h$  e verticale kv, devono essere calcolati come:

$$
k_h = \beta_m \cdot \frac{a_{\text{max}}}{g} \tag{7.11.6}
$$

$$
k_{\rm v} = \pm 0.5 \cdot k_{\rm h} \tag{7.11.7}
$$

dove:

a<sub>max</sub>= accelerazione orizzontale massima attesa al sito.

In assenza di analisi specifiche della risposta sismica locale, l'accelerazione massima è valutata con la relazione:

$$
\mathbf{a}_{\text{max}} = \mathbf{S}_{\text{S}} \cdot \mathbf{S}_{\text{T}} \cdot \mathbf{a}_{\text{g}} \tag{7.11.8}
$$

dove:

S = coefficiente che comprende l'effetto dell'amplificazione stratigrafica  $(S<sub>s</sub>)$  e dell'amplificazione topografica  $(S_T)$ , di cui al §3.2.3.2;

 $a<sub>g</sub>$  = accelerazione orizzontale massima attesa su sito di riferimento rigido.

Nella precedente espressione, il coefficiente β<sub>m</sub> di riduzione dell'accelerazione massima attesa al sito è pari a:

 $\beta_m = 0.38$  nelle verifiche allo stato limite ultimo (SLV)  $B_m = 0.47$  nelle verifiche allo stato limite di esercizio (SLD)

 Lo stato limite di ribaltamento è trattato impiegando coefficienti parziali unitari sulle azioni e sui parametri geotecnici (§ 7.11.1) e utilizzando valori di **m** incrementati del 50% rispetto a quelli innanzi indicati e comunque non superiori all'unità.

Si riportano di seguito le coordinate geografiche del sito ed i relativi dati di pericolosità sismica:

Latitudine: 39° 1' 21.15'' Longitudine: 16° 27' 49.46'' Altitudine: 829 m

#### **DATI GENERALI ANALISI SISMICA**

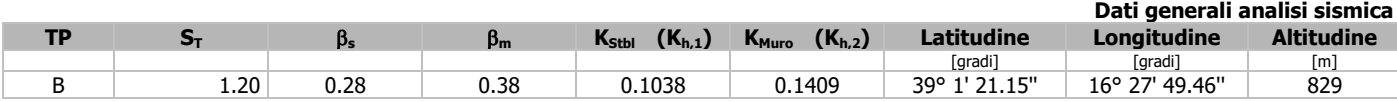

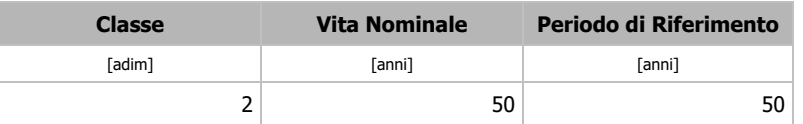

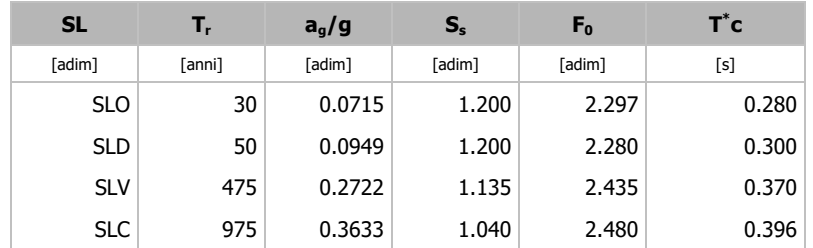

#### LEGENDA Dati generali analisi sismica

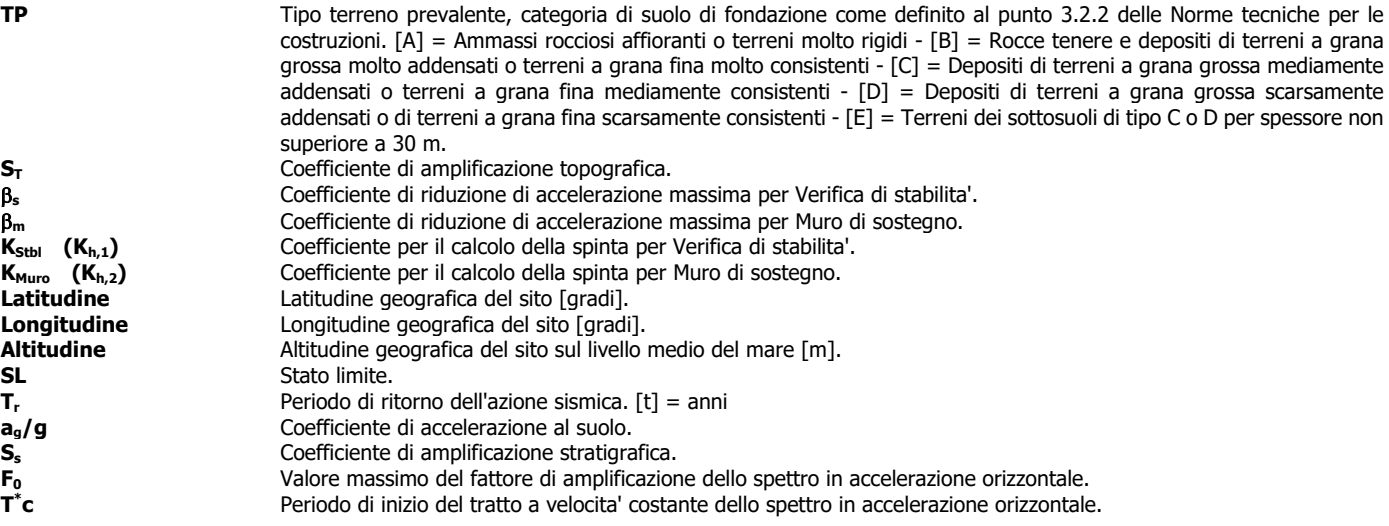

## **7 - SCENARI DI CARICO**

I calcoli e le verifiche sono condotti con il metodo semiprobabilistico degli stati limite secondo le indicazioni del D.M. 17 gennaio 2018.

Le azioni introdotte direttamente sono combinate con le altre (carichi permanenti, accidentali e sisma) mediante le combinazioni di carico di seguito descritte. Da esse si ottengono i valori probabilistici da impiegare successivamente nelle verifiche.

La **verifica di stabilità globale** del complesso opera di sostegno-terreno deve essere effettuata, analogamente a quanto previsto al § 6.8, secondo l'**Approccio 1**, con la **Combinazione 2 (A2+M2+R2)**, tenendo conto dei coefficienti parziali riportati nelle Tabelle 6.2.I e 6.2.II per le azioni e i parametri geotecnici e nella Tab. 6.8.I per le verifiche di sicurezza di opere di materiali sciolti e fronti di scavo.

Le rimanenti verifiche devono essere effettuate secondo l'**Approccio 2**, con la **combinazione (A1+M1+R3)**, tenendo conto dei valori dei coefficienti parziali riportati nelle Tabelle 6.2.I, 6.2.II e 6.5.I.

Nella verifica a ribaltamento i coefficienti R3 della Tab. 6.5.I si applicano agli effetti delle azioni stabilizzanti.

| <b>PARAMETRO</b>                                | Grandezza alla quale<br>applicare il<br>coefficiente parziale | <b>Coefficiente</b><br>parziale<br>$\gamma_{\mathsf{M}}$ | M1   | <b>M2</b> |
|-------------------------------------------------|---------------------------------------------------------------|----------------------------------------------------------|------|-----------|
| Tangente dell'angolo di<br>resistenza al taglio | tan $\varphi$                                                 | $\gamma_{\varphi}$                                       | 1.0  | 1.25      |
| Coesione efficace                               | $C'_{k}$                                                      | $\gamma_{\sf{C}}'$                                       | 1.00 | 1.25      |
| Resistenza non drenata                          | $C_{\text{u}k}$                                               | Ycu                                                      | 1.00 | 1.40      |

**Tab. 6.2.II** – Coefficienti parziali per i parametri geotecnici del terreno

**Tab. 6.5.I** – Coefficienti parziali <sub>/k</sub> per le verifiche agli stati limite ultimi STR e GEO di muri di sostegno.

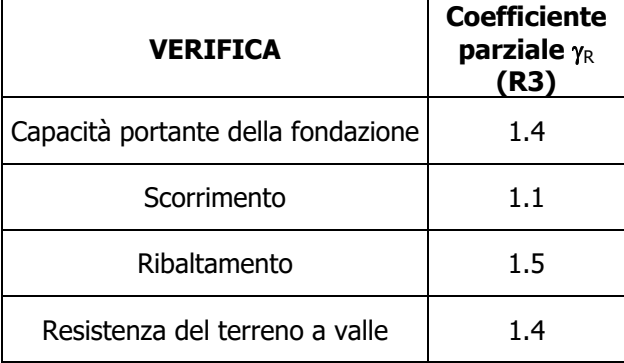

Nelle verifiche di sicurezza per effetto delle azioni sismiche si controlla che la resistenza del sistema sia maggiore delle azioni nel rispetto della condizione [6.2.1], ponendo pari all'unità i coefficienti parziali sulle azioni e sui parametri geotecnici (§ 7.11.1) e impiegando le resistenze di progetto con i coefficienti parziali  $\gamma_R$  indicati nella tabella 7.11.III.

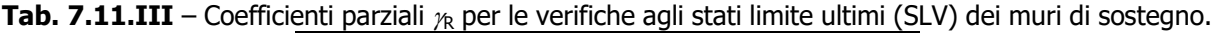

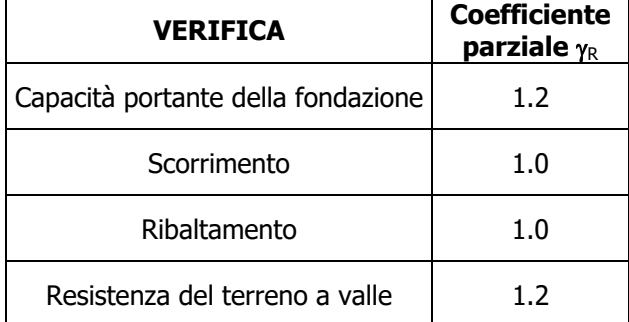

Sono stati considerati i seguenti Stati Limite.

## **7.1 Stato Limite Ultimo e di Salvaguardia della Vita**

Le azioni sulla costruzione sono state cumulate in modo da determinare condizioni di carico tali da risultare più sfavorevoli ai fini delle singole verifiche, tenendo conto della probabilità ridotta di intervento simultaneo di tutte le azioni con i rispettivi valori più sfavorevoli, come consentito dalle norme vigenti. Per gli stati limite ultimi sono state adottate le combinazioni del tipo:

$$
\gamma_{G1} \cdot G_1 + \gamma_{G2} \cdot G_2 + \gamma_P \cdot P + \gamma_{Q1} \cdot Q_{k1} + \gamma_{Q2} \cdot \psi_{02} \cdot Q_{k2} + \gamma_{Q3} \cdot \psi_{03} \cdot Q_{k3} + \dots
$$

dove:

- G1 rappresenta il peso proprio di tutti gli elementi strutturali; peso proprio del terreno, quando pertinente; forze indotte dal terreno (esclusi gli effetti di carichi variabili applicati al terreno); forze risultanti dalla pressione dell'acqua (quando si configurino costanti nel tempo);
- G<sub>2</sub> rappresenta il peso proprio di tutti gli elementi non strutturali;
- P rappresenta pretensione e precompressione;
- Q azioni sulla struttura o sull'elemento strutturale con valori istantanei che possono risultare sensibilmente diversi fra loro nel tempo:
	- di lunga durata: agiscono con un'intensità significativa, anche non continuativamente, per un tempo non trascurabile rispetto alla vita nominale della struttura;
	- di breve durata: azioni che agiscono per un periodo di tempo breve rispetto alla vita nominale della struttura;

 $Q_{ki}$  rappresenta il valore caratteristico della i-esima azione variabile;

YG, YQ , YP COefficienti parziali come definiti nella Tab. 6.2.I del DM 17 gennaio 2018;

 $\psi_{0i}$  sono i coefficienti di combinazione per tenere conto della ridotta probabilità di concomitanza delle azioni variabili con i rispettivi valori caratteristici.

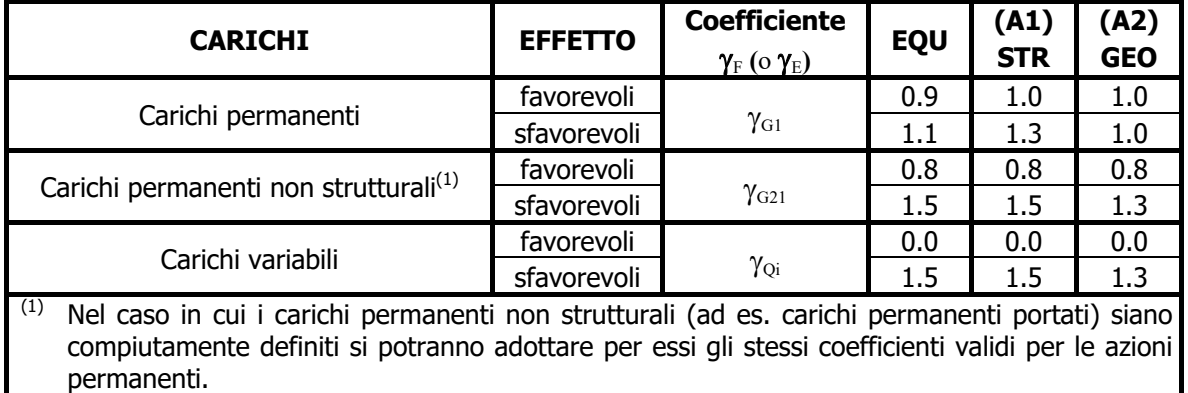

#### **Tab. 6.2.I D.M 17/01/2018**

Le combinazioni risultanti sono state costruite a partire dalle sollecitazioni caratteristiche calcolate per ogni condizione di carico elementare: ciascuna condizione di carico accidentale, a rotazione, è stata considerata sollecitazione di base  $(Q_{k1}$  nella formula precedente).

I coefficienti relativi a tali combinazioni di carico sono riportati negli allegati tabulati di calcolo.

 In zona sismica, oltre alle sollecitazioni derivanti dalle generiche condizioni di carico statiche, devono essere considerate anche le sollecitazioni derivanti dal sisma. L'azione sismica è stata combinata con le altre azioni secondo la seguente relazione:

$$
G_1+G_2+P+E+\sum \, _i\psi_{2i}\cdot Q_{ki}
$$

dove:

- E azione sismica per lo stato limite e per la classe di importanza in esame;
- G<sub>1</sub> rappresenta peso proprio di tutti gli elementi strutturali;

G<sub>2</sub> rappresenta il peso proprio di tutti gli elementi non strutturali;

 $P_k$  rappresenta pretensione e precompressione;

 $U_{2i}$  coefficiente di combinazione delle azioni variabili Q.;

 $Q_{ki}$  valore caratteristico dell'azione variabile  $Q_i$ .

I valori dei coefficienti  $\psi_{2i}$  sono riportati nella seguente tabella:

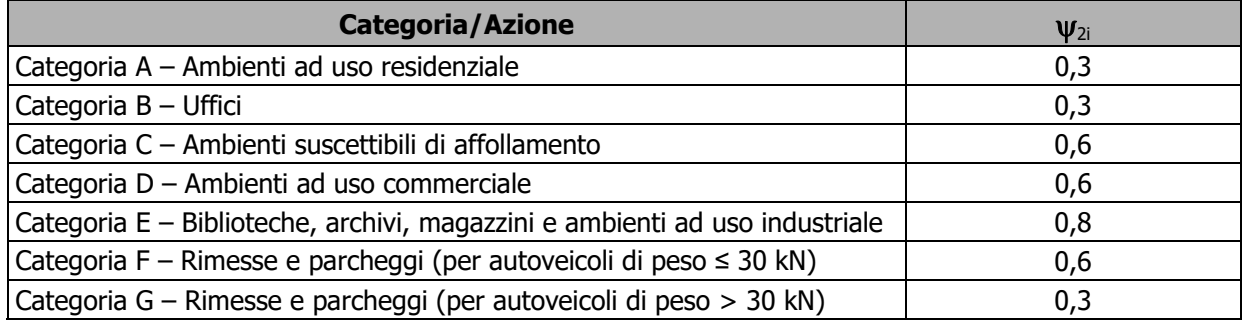

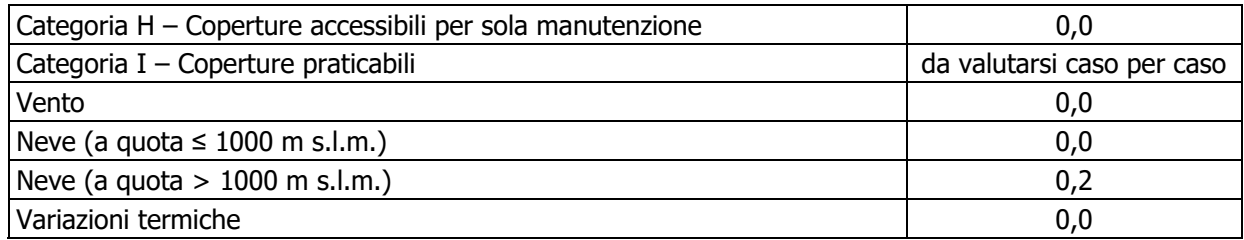

## **7.2 Stati Limite di Esercizio**

Allo Stato Limite di Esercizio le sollecitazioni con cui sono state semiprogettate le aste in c.a. sono state ricavate applicando le formule riportate nel D.M. 17 gennaio 2018 - Norme tecniche per le costruzioni al punto 2.5.3. Per le verifiche agli stati limite di esercizio, a seconda dei casi, si fa riferimento alle seguenti combinazioni di carico:

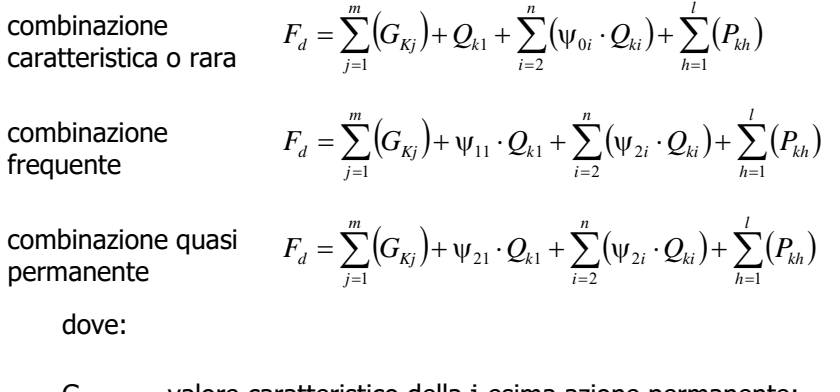

- $G_{ki}$  valore caratteristico della j-esima azione permanente;
- $P_{kh}$  valore caratteristico della h-esima deformazione impressa;
- $Q_{k1}$  valore caratteristico dell'azione variabile di base di ogni combinazione;
- Qki valore caratteristico della i-esima azione variabile;
- $\Psi_{0i}$  coefficiente atto a definire i valori delle azioni ammissibili di durata breve ma ancora significativi nei riguardi della possibile concomitanza con altre azioni variabili;
- $\psi_{1i}$  coefficiente atto a definire i valori delle azioni ammissibili ai frattili di ordine 0,95 delle distribuzioni dei valori istantanei;
- $\psi_{2i}$  coefficiente atto a definire i valori quasi permanenti delle azioni ammissibili ai valori medi delle distribuzioni dei valori istantanei.

Ai coefficienti  $\psi_{0i}$ ,  $\psi_{1i}$ ,  $\psi_{2i}$  sono attribuiti i seguenti valori:

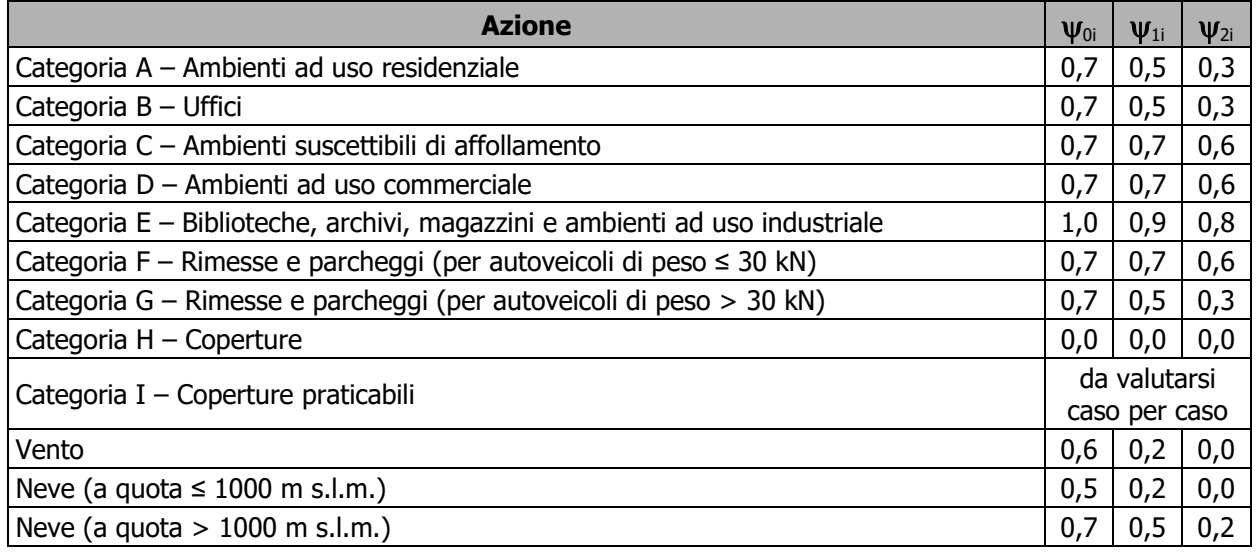

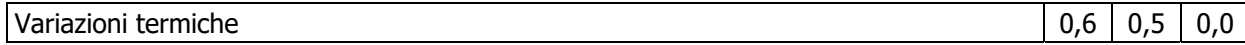

In maniera analoga a quanto illustrato nel caso dello SLU le combinazioni risultanti sono state costruite a partire dalle sollecitazioni caratteristiche calcolate per ogni condizione di carico; a turno ogni condizione di carico variabile è stata considerata sollecitazione di base, con ciò dando origine a tanti valori combinati. Per ognuna delle combinazioni ottenute, in funzione dell'elemento, sono state effettuate le verifiche allo SLE (tensioni, deformazioni e fessurazione).

Negli allegati tabulati di calcolo sono riportanti i coefficienti relativi alle combinazioni di calcolo generate relativamente alle combinazioni di azioni "Quasi Permanente", "Frequente" e "Rara".

Nelle sezioni relative alle verifiche allo SLE dei citati tabulati, inoltre, sono riportati i valori delle sollecitazioni relativi alle combinazioni che hanno originato i risultati più gravosi.

## **8 - VERIFICHE**

Le verifiche del muro a gabbione si eseguono allo stesso modo di quelle previste per i muri a gravità con l'unica differenza che le verifiche vanno ripetute lungo l'altezza per ciascuno degli strati previsti. In altre parole, dati "n" strati di gabbioni, sono state eseguite (n-1) verifiche, oltre alla verifica globale per il muro intero. Ciascun gruppo di verifiche deve essere eseguito considerando il generico strato di gabbioni e tutti quelli sovrastanti. Le verifiche suddette, ripetute per ogni strato, sono descritte nel dettaglio nei paragrafi successivi e comprendono, in particolare: verifiche a ribaltamento, verifiche a scorrimento, verifiche a carico limite.

## **8.1 Verifica a Ribaltamento**

Nella verifica a ribaltamento è stato scelto come punto di rotazione il vertice in basso a valle della fondazione.

- Il Momento Ribaltante è dovuto alla componente orizzontale della spinta, all'incremento sismico di essa e ad eventuali carichi esterni che possono contribuire al ribaltamento.
- Il Momento Stabilizzante è dovuto al peso proprio del muro, del terreno su esso agente, ad eventuali carichi esterni che possono contribuire alla stabilità ed ai tiranti.

Il coefficiente di sicurezza è dato dal rapporto Momento Stabilizzante/Momento Ribaltante. Tale valore è stato calcolato per tutte le combinazioni di carico previste dall'approccio adottato, considerando il sistema come un corpo rigido.

Lo stato limite di ribaltamento è trattato impiegando coefficienti parziali unitari sulle azioni e sui parametri geotecnici (§ 7.11.1) e utilizzando valori di **m** incrementati del 50% rispetto a quelli indicati nel §7.11.6.2.1 e comunque non superiori all'unità.

## **8.2 Verifica a Scorrimento**

Nella verifica a scorrimento sono state prese in considerazione tutte le forze agenti che innescano un meccanismo di traslazione lungo il piano di posa della fondazione per superamento dei limiti di attrito e coesione, tenendo conto dell'inclinazione del piano di posa e dell'eventuale presenza di speroni.

La **Forza Agente** è la spinta con i suoi incrementi sismici ed eventuali forze esterne che agiscono nello stesso verso.

La **Forza Resistente** è rappresentata dall'attrito e dalla coesione agente sulla fondazione, dalla presenza di tiranti e di pali, da particolari costruttivi quali gli speroni che servono ad aumentare la resistenza allo scorrimento oltre ad eventuali forze esterne che agiscono nello stesso verso.

Il coefficiente di sicurezza è dato dal rapporto Forza Resistente/Forza Agente. Tale valore è stato calcolato per tutte le combinazioni di carico previste dall'approccio adottato e il rapporto più gravoso, in relazione al corrispondente coefficiente R, dipendente dall'approccio e dalla combinazione considerata, è stato riportato come Coefficiente di Sicurezza a Scorrimento.

### **8.3 Verifica a Carico Limite**

È stato calcolato il carico limite secondo la metodologia dovuta al **Terzaghi**, considerando la profondità d'interramento della fondazione, la stratigrafia degli strati sotto la fondazione, l'eventuale presenza della falda idrica, l'inclinazione del piano di posa della fondazione, l'inclinazione e l'eccentricità dei carichi esterni.

Il coefficiente di sicurezza è dato dal rapporto Carico Limite / Carichi Agenti. Tale valore è stato calcolato per tutte le combinazioni di carico previste dall'approccio adottato e il rapporto più gravoso, in relazione al corrispondente coefficiente R, dipendente dall'approccio e dalla combinazione considerata, è stato riportato come Coefficiente di Sicurezza a Carico Limite.

## **8.4 Verifica di Stabilità Globale**

Per la verifica di stabilità globale è stato assimilato tutto il complesso muro-terreno ad un pendio. Esso deve essere al sicuro da fenomeni d'instabilità che in genere si sviluppano su superfici di scorrimento assimilabili a circonferenze.

Sono state ipotizzate varie superfici di scorrimento in modo da interessare tutta la parte di terreno potenzialmente soggetta ad instabilità. Sono state escluse le superfici che intercettano il muro, i pali e i tiranti. Per ognuna di esse sono state calcolate le forze motrici e le forze resistenti.

Il calcolo è stato effettuato secondo i metodi classici di **Fellenius** o di **Bishop**, suddividendo il complesso terreno-muro incluso nel cerchio in esame in settori verticali sufficientemente piccoli, e calcolando le forze resistenti per attrito e coesione alla base, che si oppongono alla forza di scorrimento del settore.

Il coefficiente di sicurezza in condizioni statiche (NON sismiche) è dato dal rapporto fra le forze resistenti e quelle motrici. Tale valore è stato calcolato per tutte le combinazioni di carico previste dall'approccio 1 Combinazione 2 (A2+M2+R2), tenendo conto dei coefficienti parziali riportati nelle Tabelle 6.2.I e 6.2.II per le azioni e i parametri geotecnici e nella Tab. 6.8.I per le verifiche di sicurezza di opere di materiali sciolti e fronti di scavo. Le verifiche di sicurezza per effetto delle azioni sismiche, invece, si controlla che la resistenza del sistema sia maggiore delle azioni (condizione [6.2.1]), ponendo pari all'unità i coefficienti parziali sulle azioni e sui parametri geotecnici (§ 7.11.1) e impiegando le resistenze di progetto calcolate con un coefficiente parziale pari a  $\gamma_R = 1.2$ .

L'azione sismica è stata valutata come previsto dal D.M. 17.01.2018 al § 7.11.3.5.2.

## **8.5 Progetto e Verifica degli elementi strutturali**

Per i muri a gravità (senza armature) vengono stabilite delle sezioni di calcolo lungo l'altezza del paramento. In corrispondenza di ciascuna di esse vengono effettuate le seguenti verifiche:

- **Ribaltamento**: si verifica che il momento stabilizzante offerto dal peso del muro sovrastante la sezione di calcolo, intorno al punto di rotazione a valle della sezione considerata, sia maggiore o uguale del momento ribaltante provocato dalla spinta calcolata per quella sezione.
- **Schiacciamento**: si calcola il peso del muro sovrastante la sezione e viene effettuata una verifica di resistenza allo schiacciamento considerando l'eccentricità dovuta al momento ribaltante di cui al punto precedente.
- **Scorrimento**: sempre per la medesima sezione si effettua il calcolo della tensione tangenziale di progetto e quindi una verifica a scorrimento sotto l'azione delle forze orizzontali.

La verifica degli elementi allo SLU avviene col seguente procedimento:

- si costruiscono le combinazioni in base al D.M. 17.01.2018, ottenendo un insieme di sollecitazioni;
- si combinano tali sollecitazioni con quelle dovute all'eventuale azione del sisma.
- per sollecitazioni semplici (flessione retta, taglio, etc.) si individuano i valori minimo e massimo con cui progettare o verificare l'elemento considerato; per sollecitazioni composte (pressoflessione retta/deviata) vengono eseguite le verifiche per tutte le possibili combinazioni e solo a seguito di ciò si individua quella che ha originato il minimo coefficiente di sicurezza.

#### TONDINI\_CA

Per quanto concerne il progetto degli elementi in c.a. illustriamo in dettaglio il procedimento seguito in presenza di pressoflessione retta, utilizzato per le seguenti sezioni:

- Fondazione: le due sezioni, rispettivamente a valle e a monte, di attacco con il Paramento.
- Sperone: la sezione di attacco con la Fondazione.

Viene ipotizzata un'armatura iniziale che rispetti i minimi normativi, quindi per tutte le coppie (N, Mx), individuate secondo la modalità precedentemente illustrata, si calcola il momento ultimo in funzione di N, quindi il coefficiente di sicurezza rapportando tale momento ultimo a Mx.

Se per almeno una di queste coppie il coefficiente di sicurezza risulta inferiore a 1 si incrementa l'armatura e si ripete il procedimento fino a che per tutte le coppie (N, Mx) il coefficiente di sicurezza risulta al più pari a 1.

Nei tabulati di calcolo, per brevità, non potendo riportare una così grossa mole di dati, si riporta la coppia (N, Mx) che ha dato luogo al minimo coefficiente di sicurezza.

Una volta semiprogettate le armature allo SLU, si procede alla verifica delle sezioni allo Stato Limite di Esercizio con le sollecitazioni derivanti dalle combinazioni rare, frequenti e quasi permanenti; se necessario, le armature vengono integrate per far rientrare le tensioni entro i massimi valori previsti.

Successivamente si procede alle verifiche alla deformazione, quando richiesto, ed alla fessurazione che, come è noto, sono tese ad assicurare la durabilità dell'opera nel tempo.

Per quanto riguarda le verifiche al Taglio è stata utilizzata la formulazione [4.1.23] riportata al § 4.1.2.3.5.1 valida per elementi senza armatura resistente a taglio in quanto non sono state utilizzate armature specifiche per l'assorbimento del taglio. Anche qui per tutte le combinazioni di carico è stata controllata la relazione [4.1.22] ed è stato riportato il minimo coefficiente di sicurezza fra tutti i rapporti  $V_{Rd}/V_{Ed}$ 

## **8.6 Modello di Calcolo**

.

Il modello della struttura viene creato automaticamente dal codice di calcolo, individuando i vari elementi strutturali e fornendo le loro caratteristiche geometriche e meccaniche.

Il calcolo delle sollecitazioni è eseguito con un calcolo a mensola sia per il paramento che per la fondazione considerando la striscia di un metro.

Nel modello di calcolo, i seguenti elementi sono stati schematizzati nel seguente modo:

- **terreno**: letto di molle reagenti solo a compressione (suolo elastico monodirezionale);
- pali: molle concentrate reagenti a trazione/compressione e a momento;
- **micropali**: molle concentrate reagenti a trazione/compressione.

## **9 - CODICE DI CALCOLO IMPIEGATO**

#### **9.1 Denominazione**

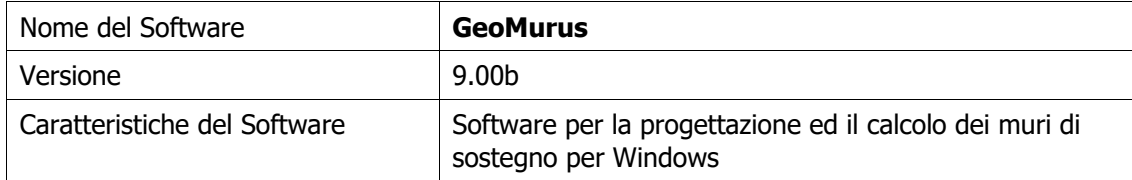

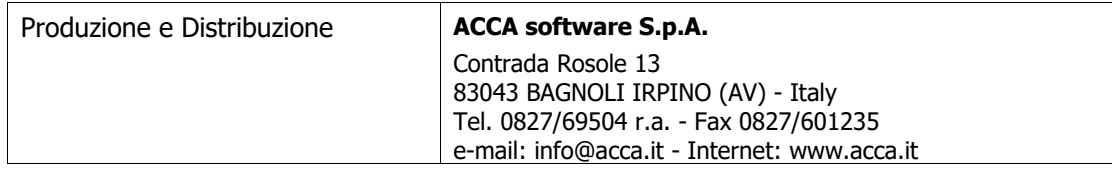

## **9.2 Sintesi delle funzionalità generali**

Il pacchetto consente di modellare la struttura, di effettuare il dimensionamento e le verifiche di tutti gli elementi strutturali e di generare gli elaborati grafici esecutivi.

È una procedura integrata dotata di tutte le funzionalità necessarie per consentire il calcolo completo di un muro di sostegno.

L'input della struttura avviene per oggetti (paramento, fondazione, scarpa, contrafforte, mensola, sperone, pali, tiranti, etc.) in un ambiente grafico integrato.

Apposite funzioni consentono la creazione e la manutenzione di archivi Materiali, Terreni e Carichi; tali archivi sono generali, nel senso che sono creati una tantum e sono pronti per ogni calcolo, potendoli comunque integrare/modificare in ogni momento.

L'utente non può modificare il codice ma soltanto eseguire delle scelte come:

- modificare i parametri necessari alla definizione dell'azione sismica;
- definire condizioni di carico.

Il programma è dotato di un manuale tecnico ed operativo. L'assistenza è effettuata direttamente dalla casa produttrice, mediante linea telefonica o e-mail.

Tutti i risultati del calcolo sono forniti, oltre che in formato numerico, anche in formato grafico permettendo così di evidenziare agevolmente eventuali incongruenze.

Il programma consente la stampa di tutti i dati di input, dei dati del modello strutturale utilizzato, dei risultati del calcolo e delle verifiche dei diagrammi delle sollecitazioni e delle deformate.

## **10 - TABULATI DI CALCOLO**

Per quanto non espressamente sopra riportato, ed in particolar modo per ciò che concerne i dati numerici di calcolo, si rimanda all'allegato "Tabulati di calcolo" costituente parte integrante della presente relazione.

Il Progettista

(Vitelli Ing. Giuseppe)